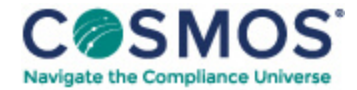

## 40 C.F.R. § 62.15275

## How do I monitor the injection rate of [activated](https://compliancecosmos.org/how-do-i-monitor-injection-rate-activated-carbon-1) carbon?

If your municipal waste combustion unit uses activated carbon to control dioxins/furans or mercury emissions, you must meet three requirements:

(a) Select a carbon injection system operating parameter that can be used to calculate carbon feed rate (for example, screw feeder speed).

This document is only available to subscribers. Please log in or purchase access.

[Purchase](https://corporatecompliance.org/CCEM) [Login](https://compliancecosmos.org/user/login)

Copyright © 2024 by Society of Corporate Compliance and Ethics (SCCE) & Health Care Compliance Association (HCCA). No claim to original US Government works. All rights reserved. Usage is governed under this website's <u>Terms of Use</u>.